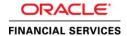

# Oracle Financial Services Lending and Leasing

Generating Letters & Correspondence with PDF Template

ORACLE WHITE PAPER | FEBRUARY 2017

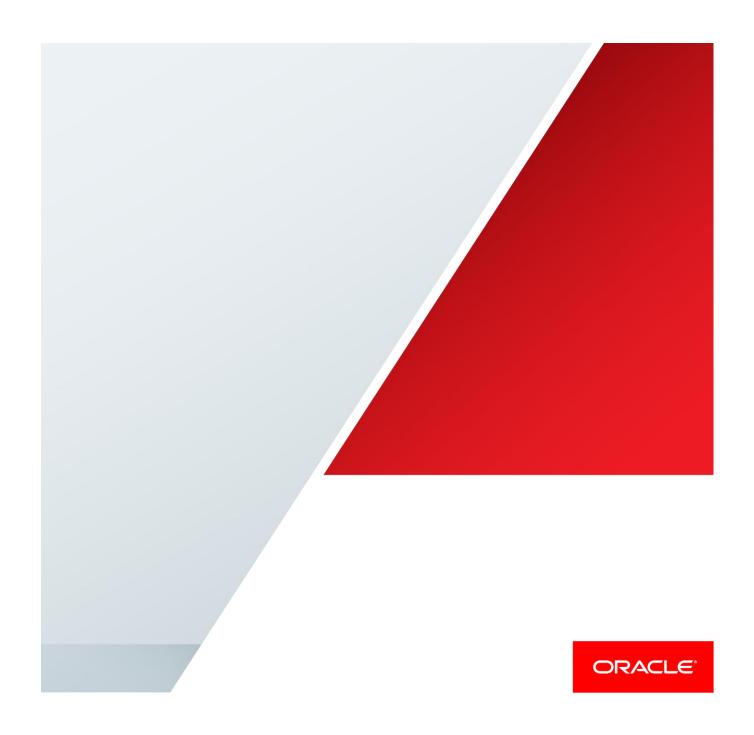

#### **Overview**

This document outlines the generation of Oracle Financial Services Lending and Leasing Correspondence/Letters/Reports by embedding Lender Data into published Standard PDF Templates.

## **Prerequisites**

- Use Adobe Acrobat Professional to embed Lender Data into Standard PDF template.
- BI Publisher supports Adobe Acrobat 5.0 and above versions for updating the template.

#### Create Data Model:

 Create data model in BI Publisher to get data elements from Oracle Financial Services Lending and Leasing.

For this example we have created Data Model using Sample XML given below

## **Sample Data Model**

```
<?xml version="1.0"?>
<?xml version="1.0"?>
<SAMPLE_APP_DATA>
<LENDER_DETAILS>SAMPLE LENDER</LENDER_DETAILS>
<APPLICANT_DETAILS>SAMPLE APPLICANT DETAILS</APPLICANT_DETAILS>
<APPLICATION_DT>01-DEC-2001</APPLICATION_DT>
<APPLICATION_NUMBER>SAMPLE APP NUMBER</APPLICATION_NUMBER>
<APPLICATION_ZIP_CODE>SAMPLE ZIP</APPLICATION_ZIP_CODE>
<APPLICATION_ADDRESS>SAMPLE ADDRESS</APPLICATION_ADDRESS>
</SAMPLE_APP_DATA>
```

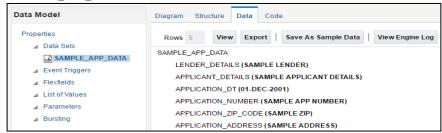

## Process to embed lender data into standard PDF Template

 The following figure shows a sample published standard PDF template for "Housing Counseling Agencies Notice".

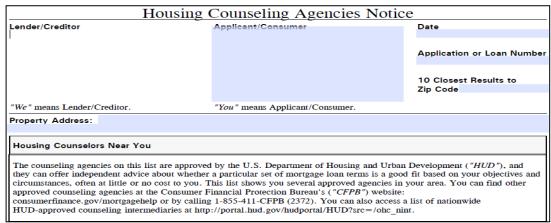

Edit Standard PDF template using Adobe Acrobat Professional.

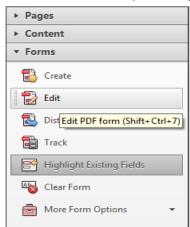

 Rename existing text Form Field placeholder with BI Publisher Data model element using property palette.

In the below example, we have updated element name of text filed **Lender/Creditor** with BI Publisher Data model **LENDER DETAILS**.

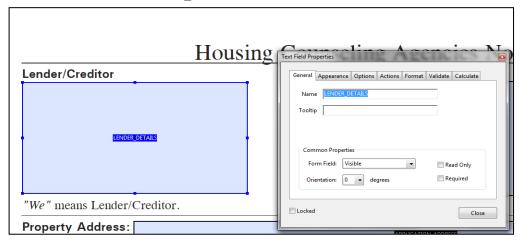

 Repeat the process for all the elements which requires data to be populated from Oracle Financial Services Lending and Leasing.

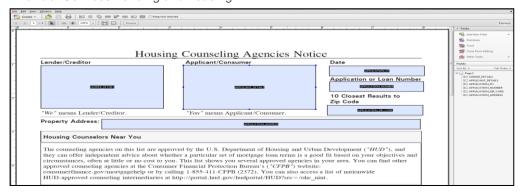

## Uploading PDF Template in BI Publisher

Once PDF template is finalized, upload PDF Template into BI Publisher. For this example, we will be uploaded to BI Publisher → Catalog → Share Folder → Demo → SAMPLE\_APP\_DATA → Edit → Add New Layout

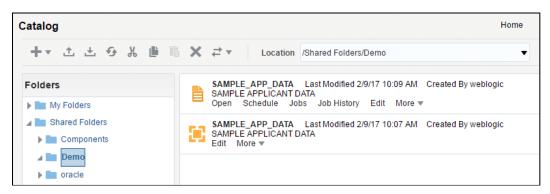

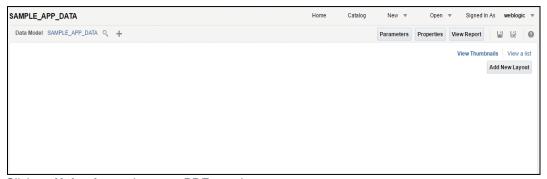

Click on Upload to update new PDF template.

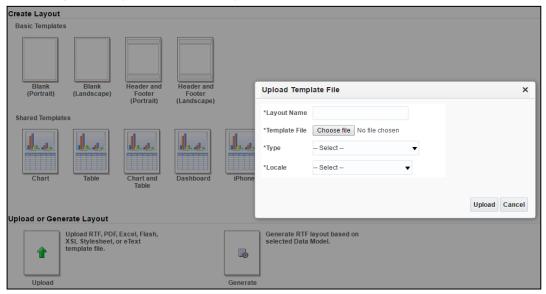

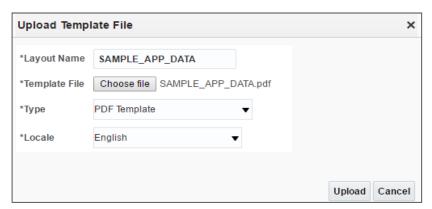

Generate Correspondence/Letters/Reports.

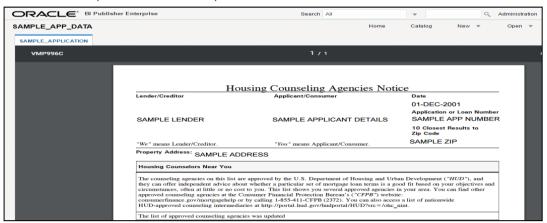

#### References:

- <a href="http://docs.oracle.com/middleware/12212/bip/BIPRD/GUID-602DBD14-E28A-40CC-8355-D44859E4631F.htm#BIPRD2848">http://docs.oracle.com/middleware/12212/bip/BIPRD/GUID-602DBD14-E28A-40CC-8355-D44859E4631F.htm#BIPRD2848</a>
- <a href="https://blogs.oracle.com/xmlpublisher/entry/pdf\_template\_versions">https://blogs.oracle.com/xmlpublisher/entry/pdf\_template\_versions</a>

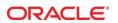

**Oracle Corporation, World Headquarters** 

500 Oracle Parkway

Redwood Shores, CA 94065, USA

Worldwide Inquiries

Phone: +1.650.506.7000 Fax: +1.650.506.7200

CONNECT WITH US

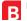

blogs.oracle.com/oracle

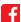

facebook.com/oracle

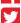

twitter.com/oracle

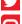

oracle.com

### Integrated Cloud Applications & Platform Services

Copyright © 2017, Oracle and/or its affiliates. All rights reserved. This document is provided for information purposes only, and the contents hereof are subject to change without notice. This document is not warranted to be error-free, nor subject to any other warranties or conditions, whether expressed orally or implied in law, including implied warranties and conditions of merchantability or fitness for a particular purpose. We specifically disclaim any liability with respect to this document, and no contractual obligations are formed either directly or indirectly by this document. This document may not be reproduced or transmitted in any form or by any means, electronic or mechanical, for any purpose, without our prior written permission.

Oracle and Java are registered trademarks of Oracle and/or its affiliates. Other names may be trademarks of their respective owners.

Intel and Intel Xeon are trademarks or registered trademarks of Intel Corporation. All SPARC trademarks are used under license and are trademarks or registered trademarks of SPARC International, Inc. AMD, Opteron, the AMD logo, and the AMD Opteron logo are trademarks or registered trademarks of Advanced Micro Devices. UNIX is a registered trademark of The Open Group. 0615

White Paper :Compliance and Regulation in the United States February 2017

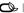